CENTERIS 2010 2022. October, Water do Castelo, Portugal Conference on ENTERprise Information Syste

## Modeling non-trivial evaluation processes

## José Paulo Leal<sup>1</sup> and Ricardo Queirós<sup>2</sup>

<sup>1</sup>CRACS, INESC- Porto & DCC/FCUP, University of Porto, Portugal, zp@dcc.fc.up.pt <sup>2</sup>CRACS, INESC- Porto & DI/ESEIG/IPP, Porto, Portugal, ricardo.queiros@eu.ipp.pt

## TEXT FILE EVALUATION SERVICE GENRE

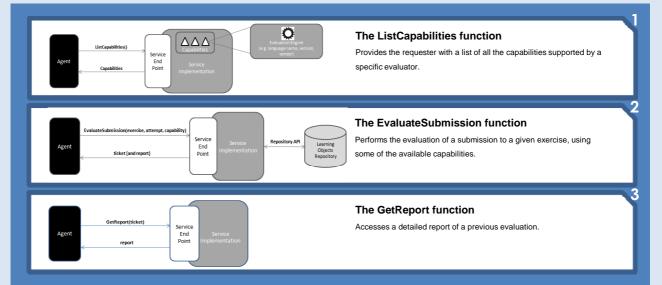

## TEXT FILE EVALUATION SERVICE USAGE MODEL

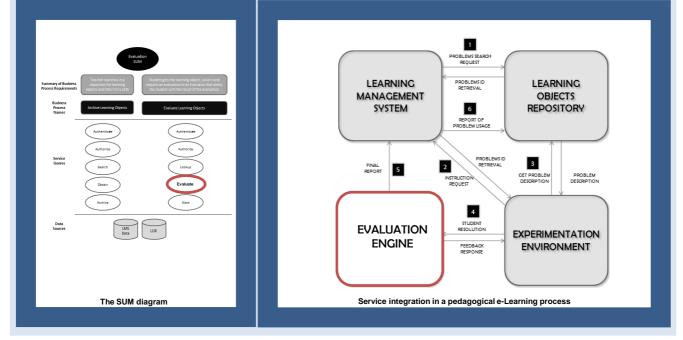